#### **MIELS DRACIEBITIES SPOT JUST FOR YOU**

 $\partial D$ 

QUESHOP

**YOKA** 

# PODYPLOMOWE **www.dsw.edu.pl** RECRUITMENT OD **360** NEW

**NOW WE** 

## **Q & A**

**DE DE DE** 

**Od 13 latin 13 latin 13 latin 13 latin 13 latin 13 latin 13 latin 13 latin 13 latin 13 latin 13 latin 13 latin 13** ranking uczelni niepublicznych - Perspektywy

STUDIA

**Od 14 lat uczelnia nr 1 na Doln l sku** ranking university and perspectively and perspectively and perspectively and perspectively and perspectively and perspectively and perspectively and perspectively and perspectively and perspectively and perspectively and p

> Z TAKICH OBSZARÓW J PRAWO, ADMINISTRACJA, Zaraz*a* INFORMATYKA, MARKETING,

To make your recruitment easier, we have gathered in one spot the questions that appear most frequently. If you do not find the answer here, you can always contact the Recruitment Office.

PSYCHOLOGIA PEDAGOGIKA

**dsw.edu.pl www.dsw.edu.pl**

## CANDIDATE **ACCOUNT ACTIVATION**

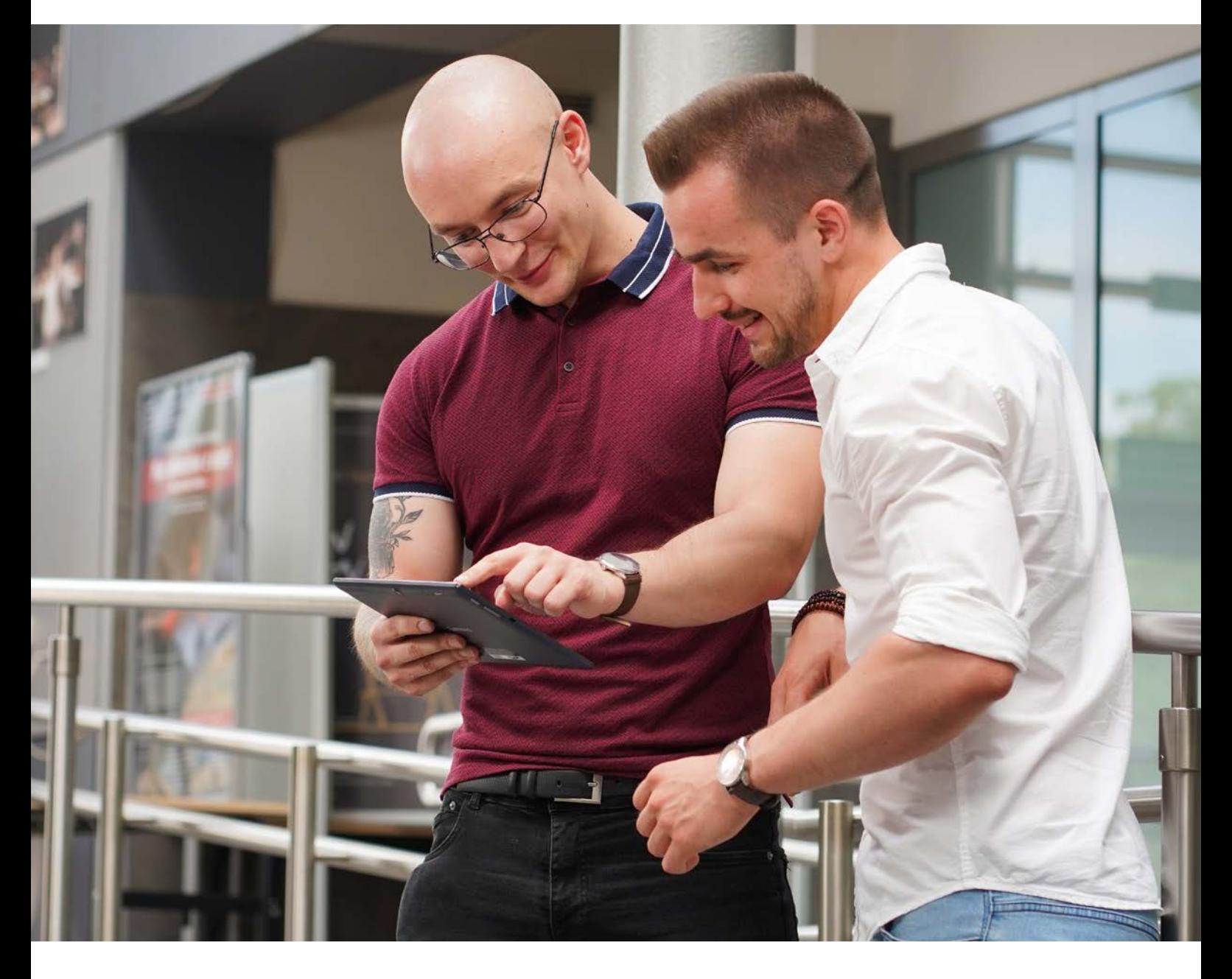

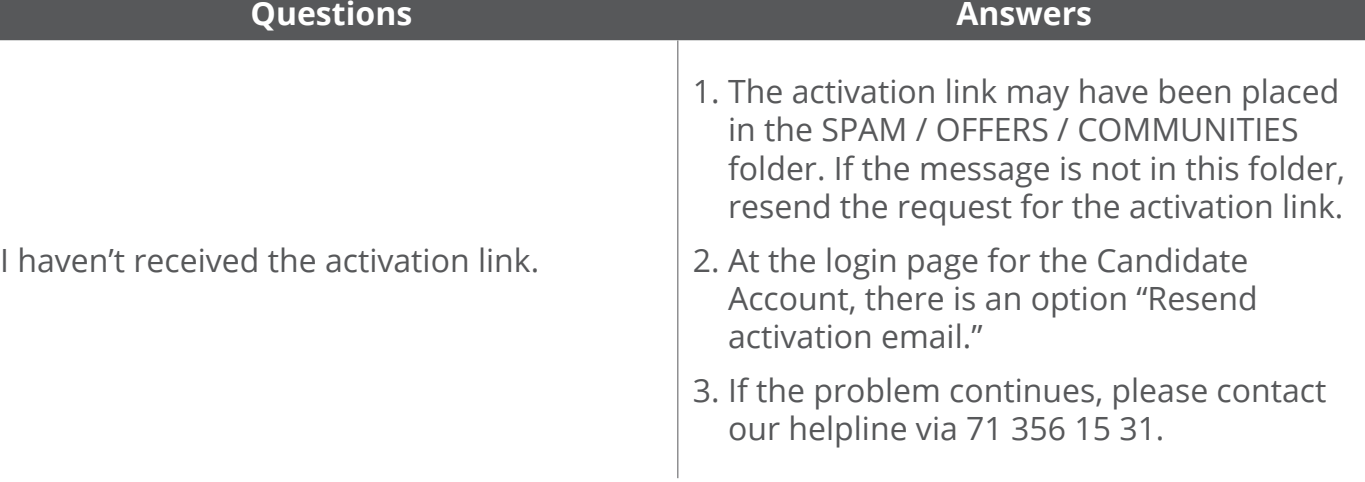

**www.dsw.edu.pl**

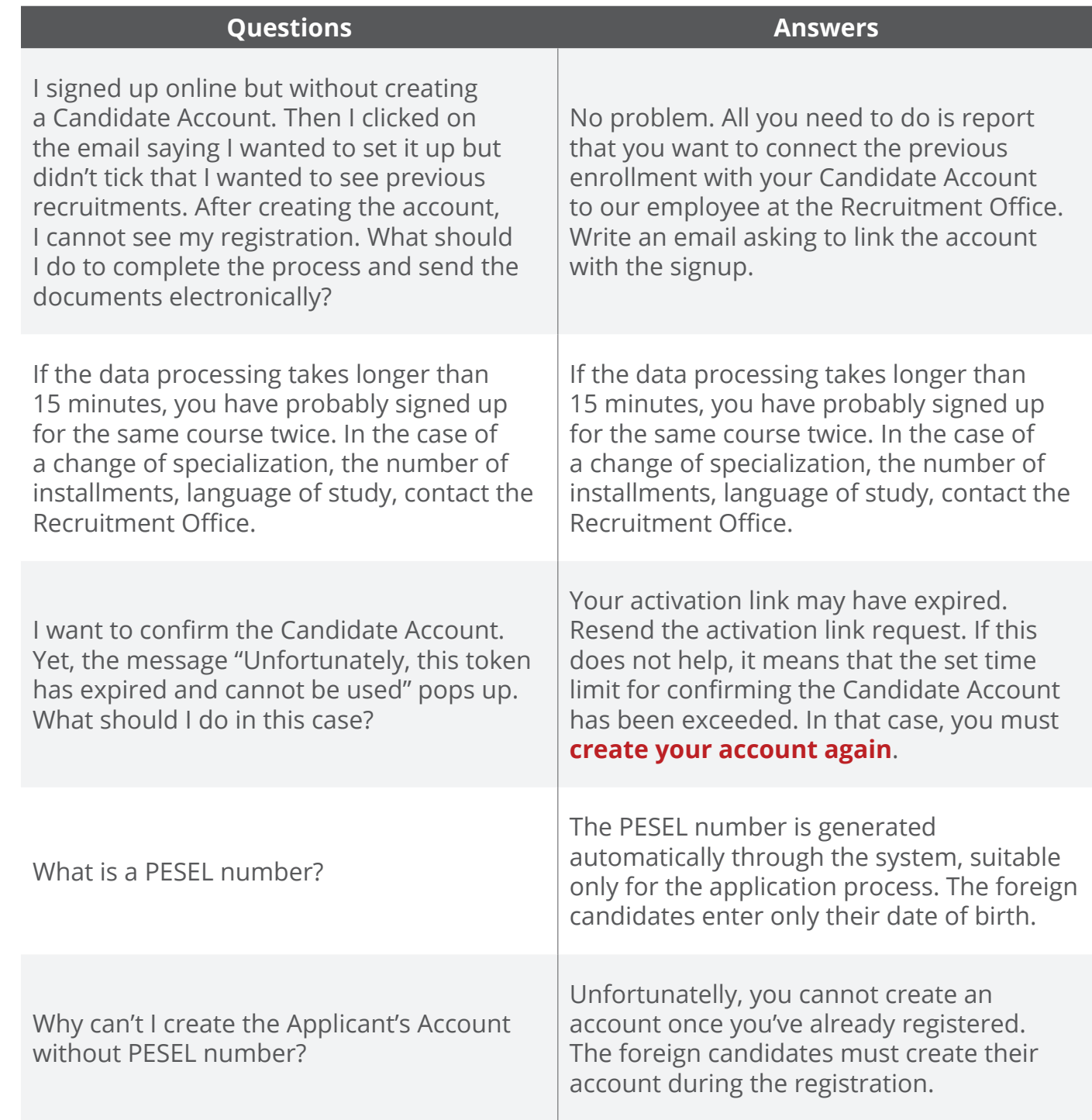

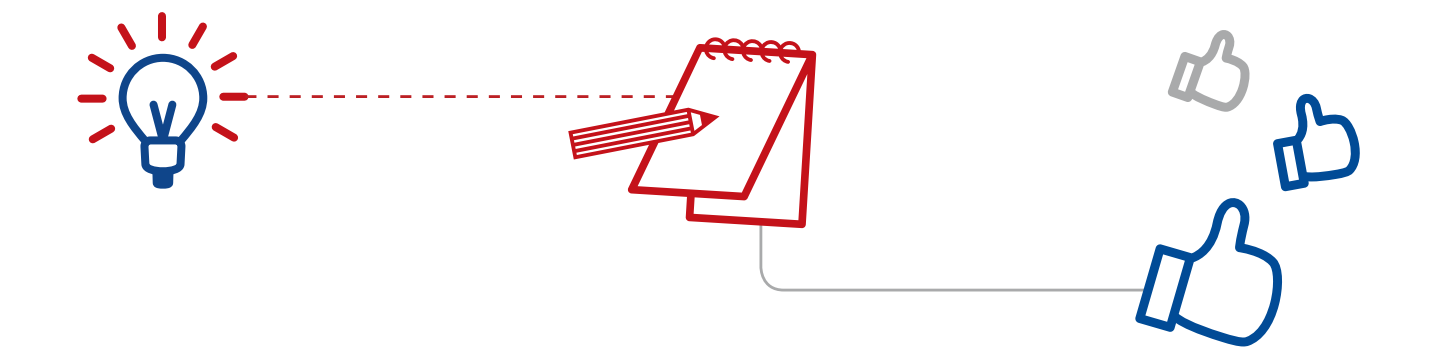

## PHOTOS **AND DOCUMENTS**

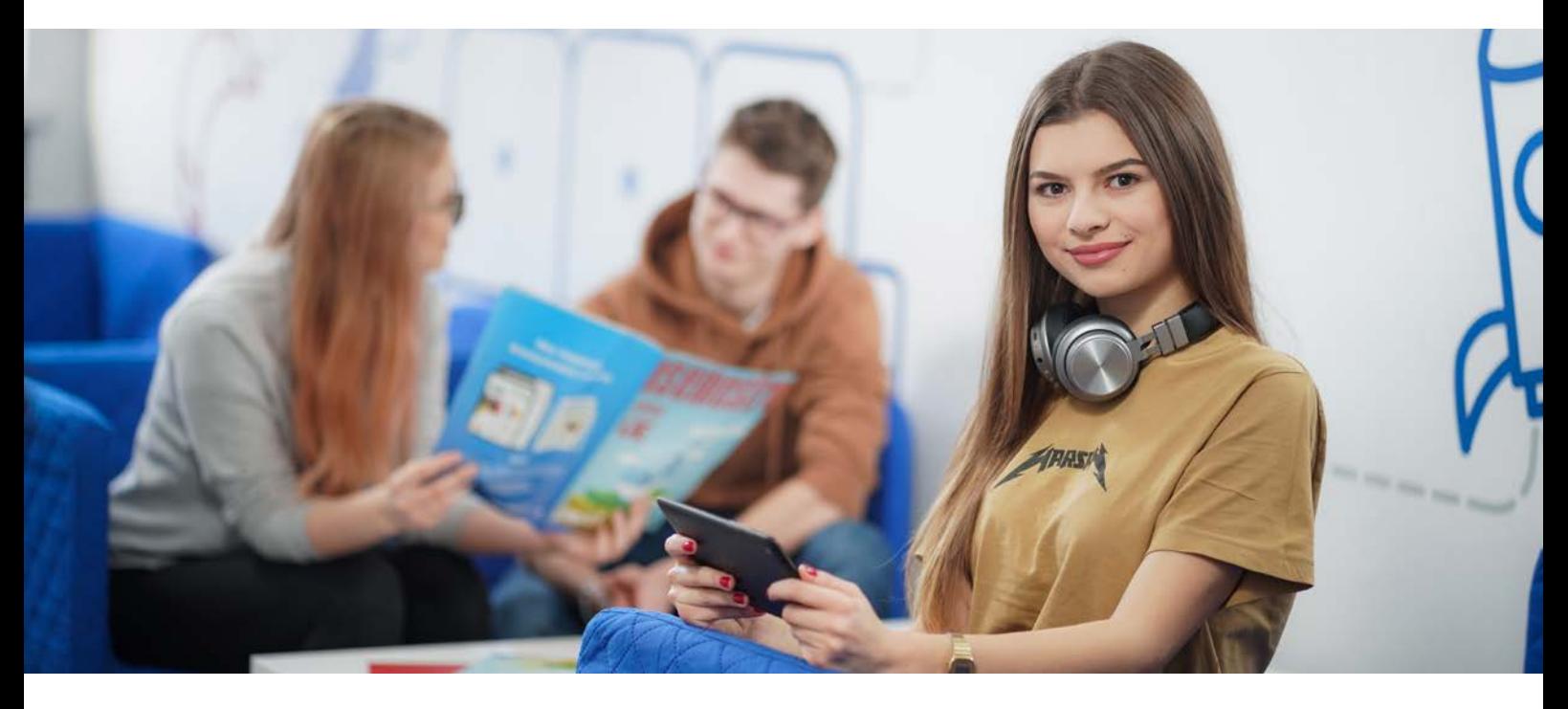

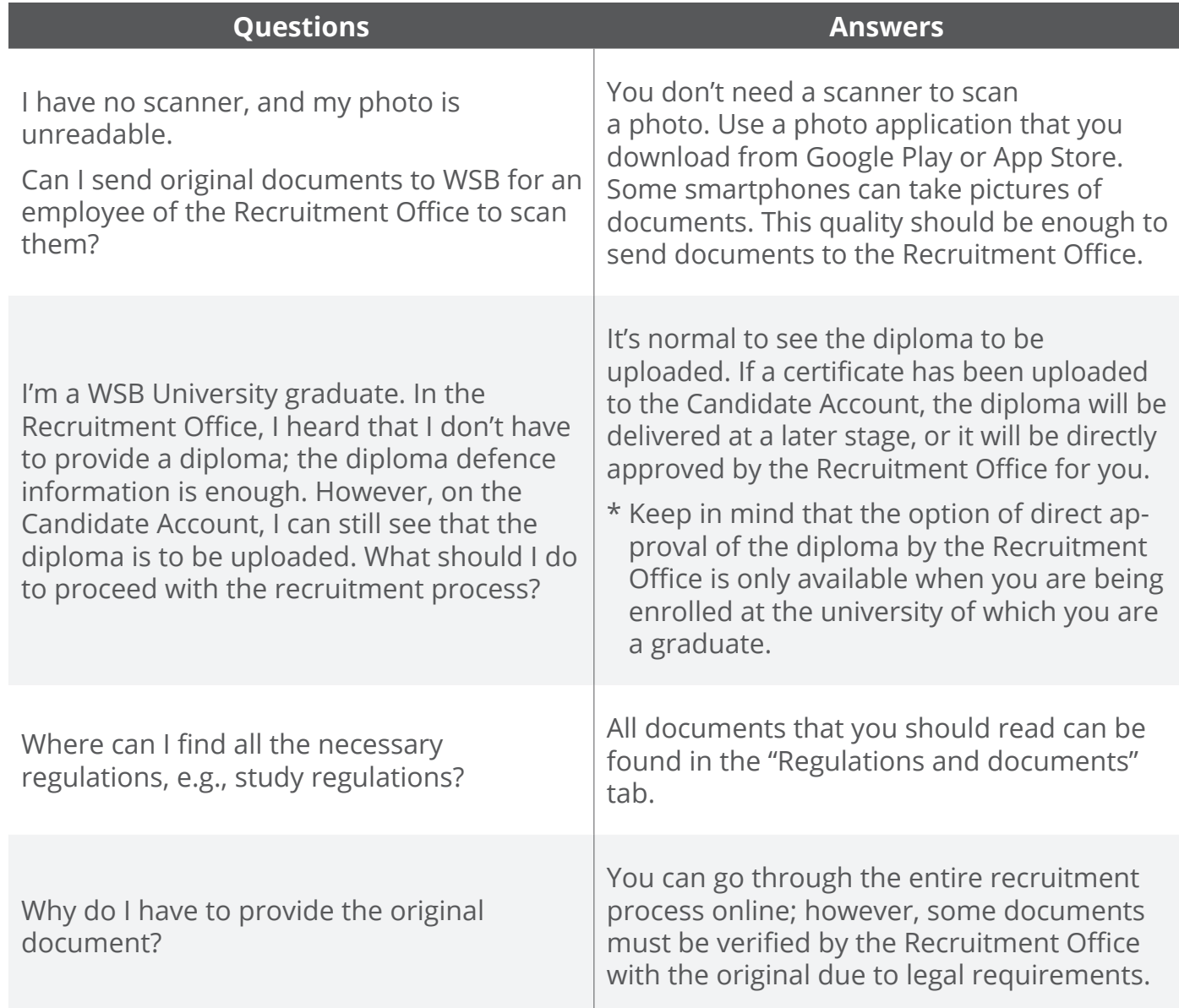

#### **www.dsw.edu.pl**

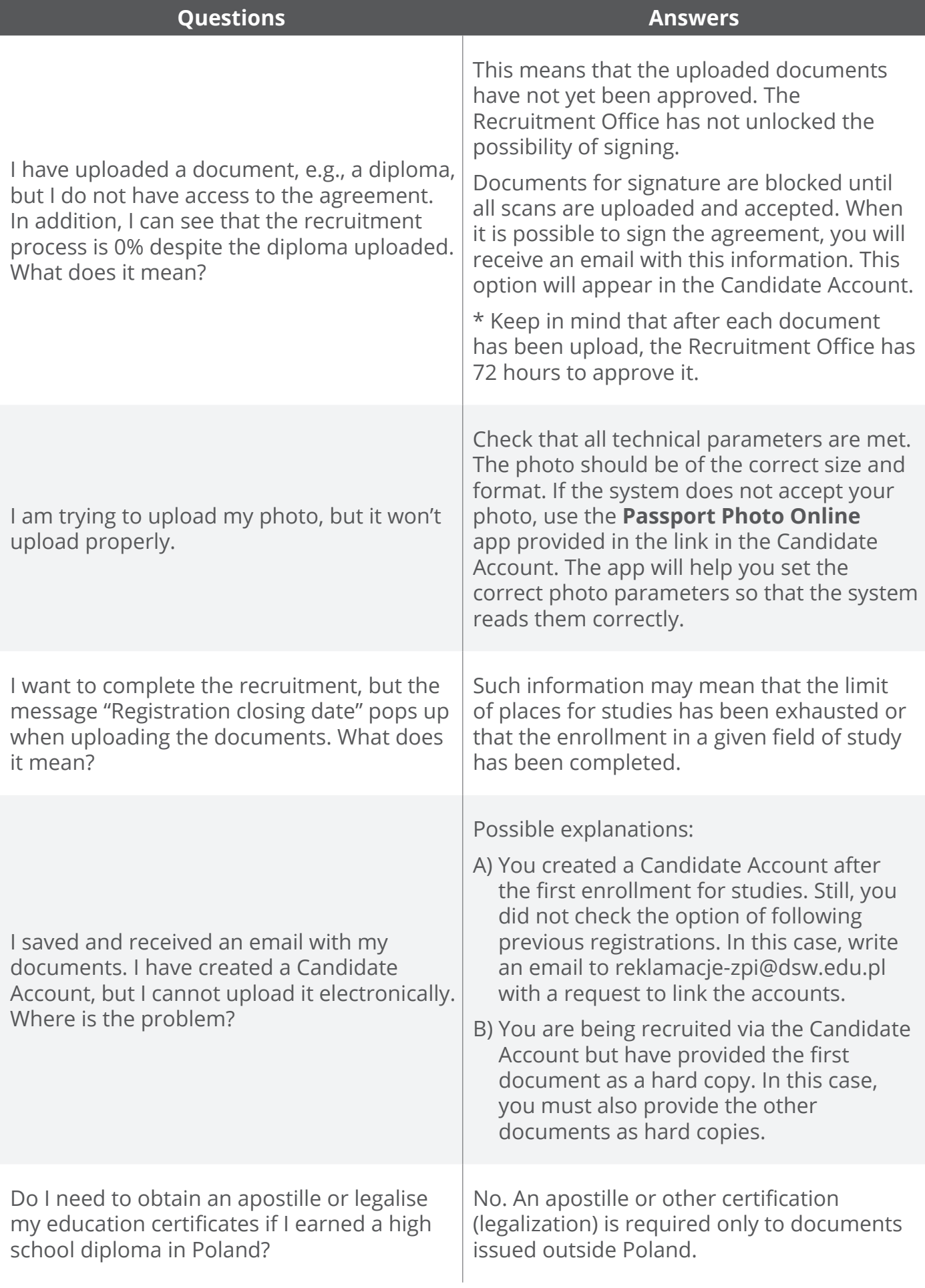

## MISCELLANEOUS

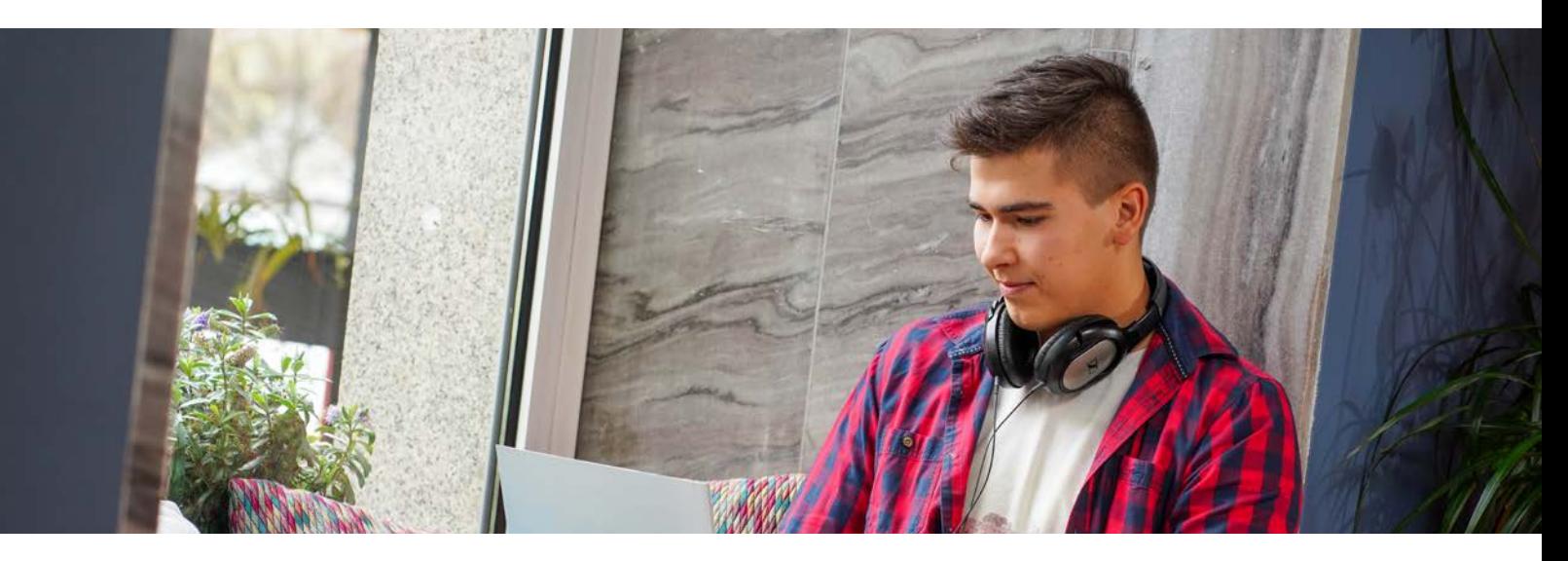

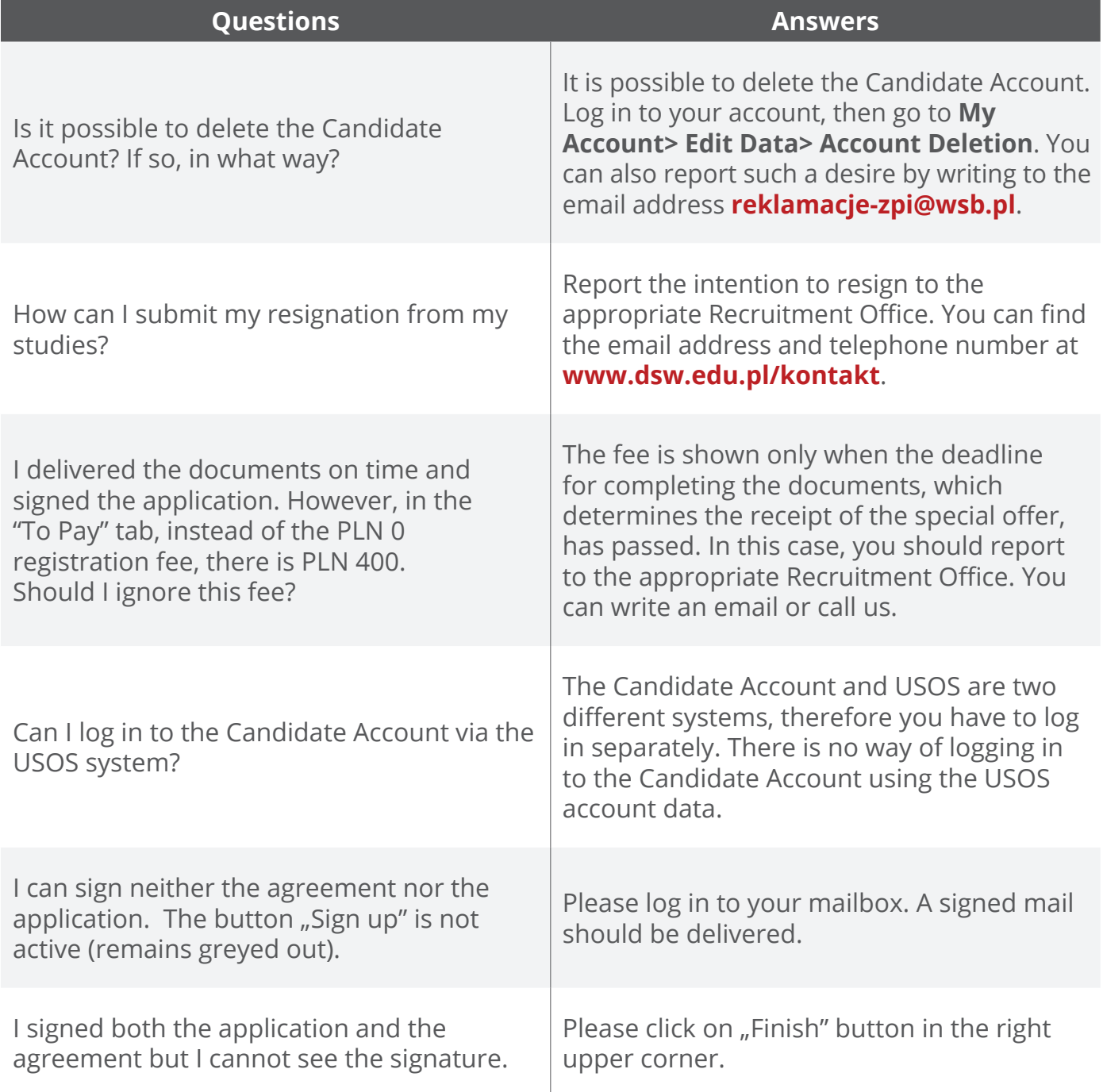

### **www.dsw.edu.pl**

### ULS RECRUITMENT OFFICE

University of Lower Silesia is one of the most important academic centres both in Wrocław and in the whole Lower Silesia region. Each year we educate more than 3000 students.

We are glad you want to join us!

If you have further questions regarding the recruitment process, please contact our Recruitment Office.

ul. Strzegomska 55 53-611 Wrocław

recruitment helpline: +71 356 15 31

**first and second cycle studies**

phone: 539 670 477; 539 670 452; 693 010 162 e-mail: rekrutacja@dsw.edu.pl

**postgraduate studies**

phone: +71 356 15 13, +48 539 670 414, +48 539 670 409 e-mail: dsp@dsw.edu.pl

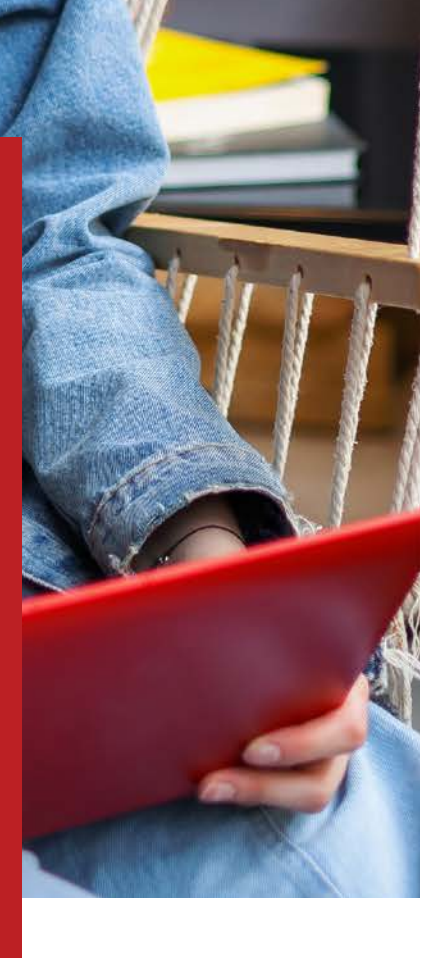